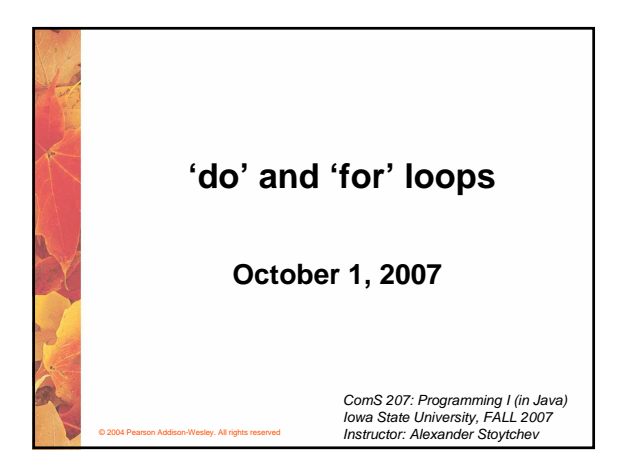

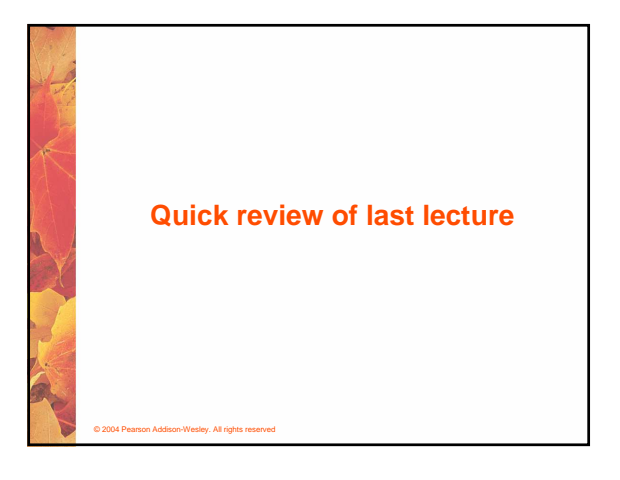

### **Comparing Float Values**

- **To determine the equality of two floats, you may want to use the following technique:**
	- **if (Math.abs(f1 f2) < TOLERANCE) System.out.println ("Essentially equal");**
- **If the difference between the two floating point values is less than the tolerance, they are considered to be equal**
- **The tolerance could be set to any appropriate level, such as 0.000001**

# © 2004 Pearson Addison-Wesley. All rights reserved **Comparing Characters** • **In Unicode, the digit characters (0-9) are contiguous and in order** • **Likewise, the uppercase letters (A-Z) and lowercase letters (a-z) are contiguous and in order a – z 97 through 122 A – Z 65 through 90 0 – 9 48 through 57 Characters Unicode Values**

# **Comparing Strings**

© 2004 Pearson Addison-Wesley. All rights reserved

© 2004 Pearson Addison-Wesley. All rights reserved

- **Remember that in Java a character string is an object**
- **The equals method can be called with strings to determine if two strings contain exactly the same characters in the same order**
- **The equals method returns a boolean result**
	- **if (name1.equals(name2)) System.out.println ("Same name");**

## **Comparing Strings**

- **We cannot use the relational operators to compare strings**
- **The String class contains a method called compareTo to determine if one string comes before another**
- **A call to name1.compareTo(name2)**
	- **returns zero if name1 and name2 are equal (contain the same characters)**
	- **returns a negative value if name1 is less than name2**
	- **returns a positive value if name1 is greater than name2**

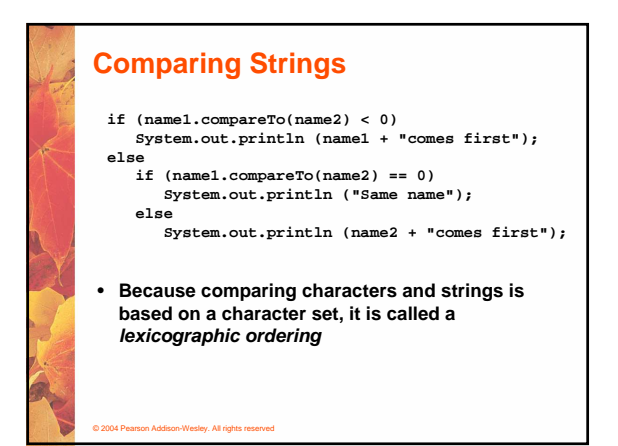

#### **Lexicographic Ordering**

- **Lexicographic ordering is not strictly alphabetical when uppercase and lowercase characters are mixed**
- **For example, the string "Great" comes before the string "fantastic" because all of the uppercase letters come before all of the lowercase letters in Unicode**
- **Also, short strings come before longer strings with the same prefix (lexicographically)**
- **Therefore "book" comes before "bookcase"**

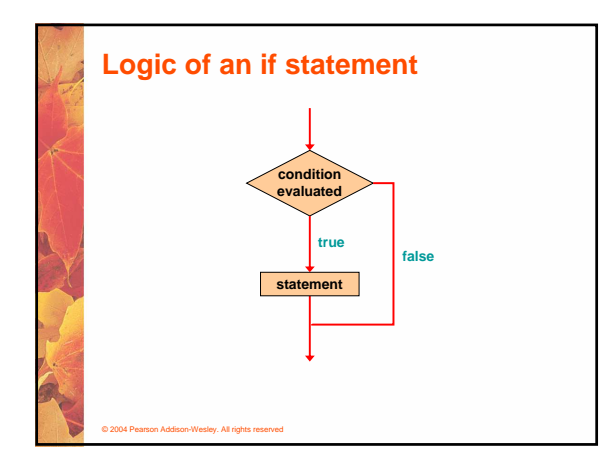

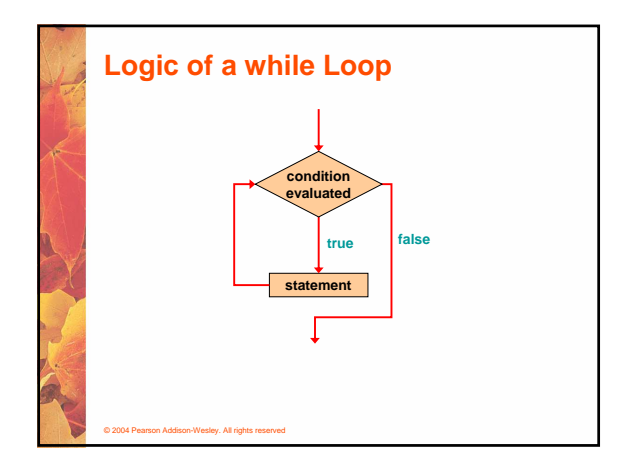

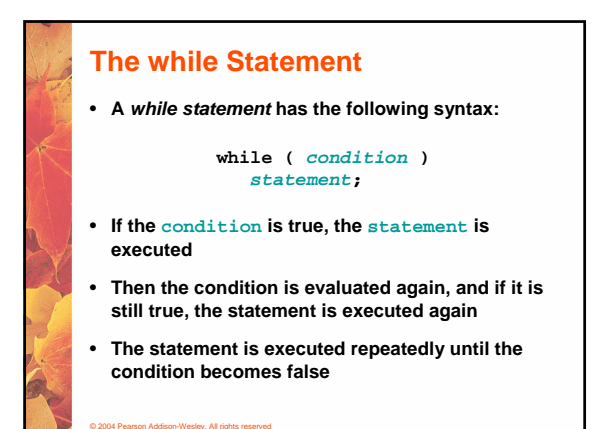

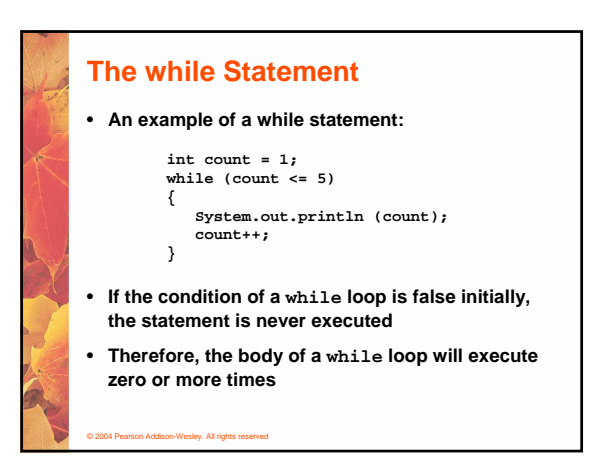

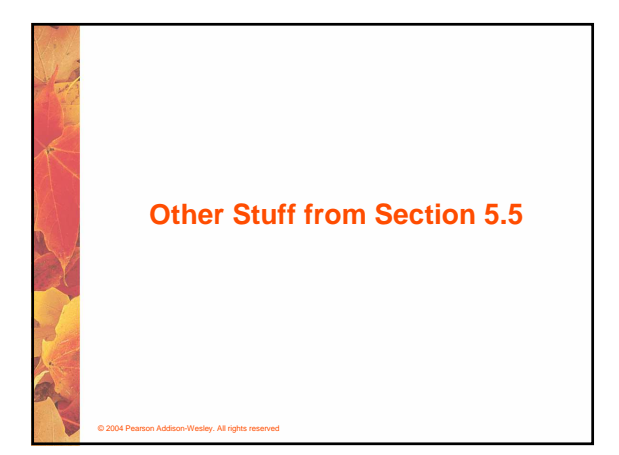

#### **Infinite Loops**

© 2004 Pearson Addison-Wesley. All rights reserved

- **The body of a while loop eventually must make the condition false**
- **If not, it is called an infinite loop, which will execute until the user interrupts the program**
- **This is a common logical error**
- **You should always double check the logic of a program to ensure that your loops will terminate normally**

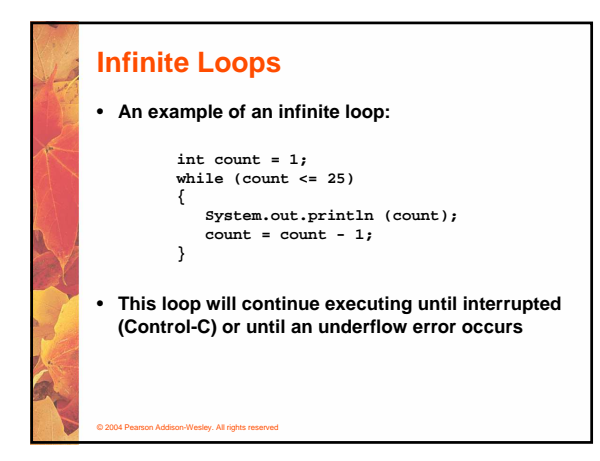

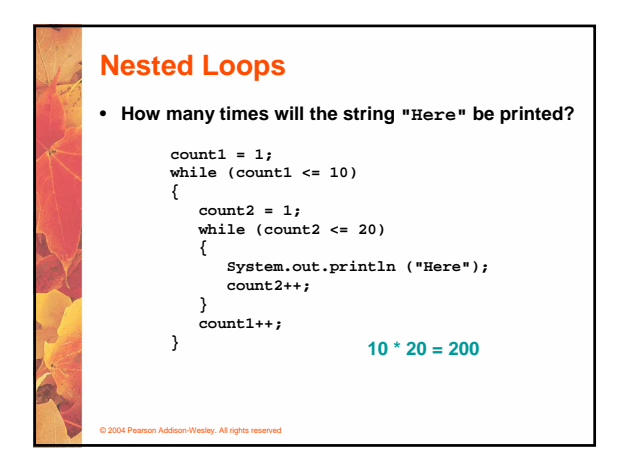

## **Nested Loops**

- **Similar to nested if statements, loops can be nested as well**
- **That is, the body of a loop can contain another loop**
- **For each iteration of the outer loop, the inner loop iterates completely**
- **See PalindromeTester.java (page 235)**

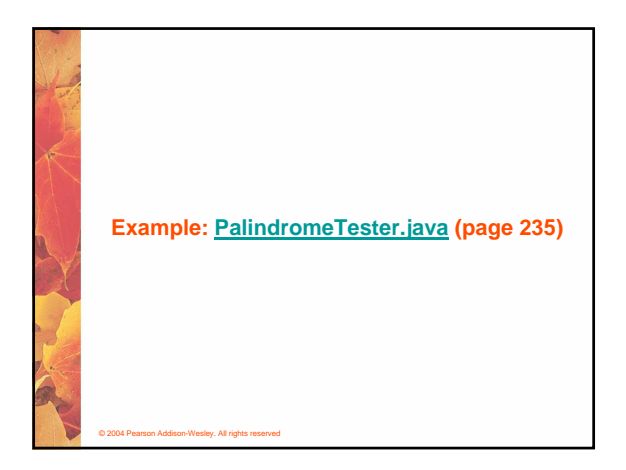

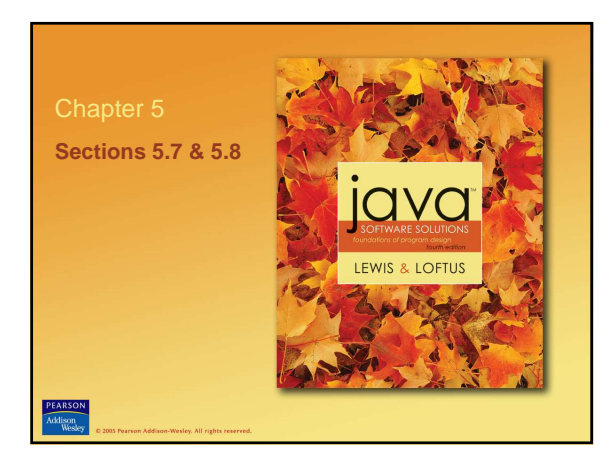

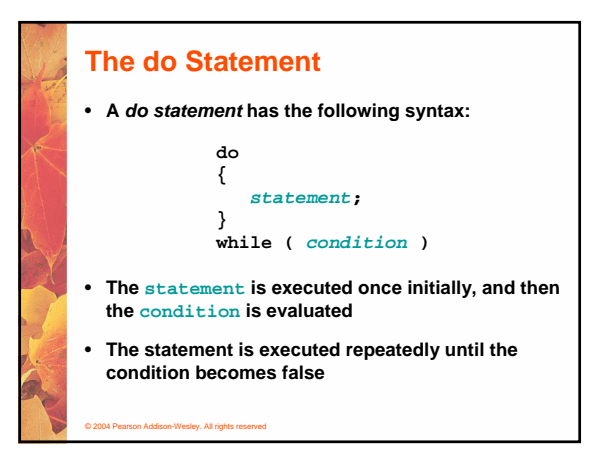

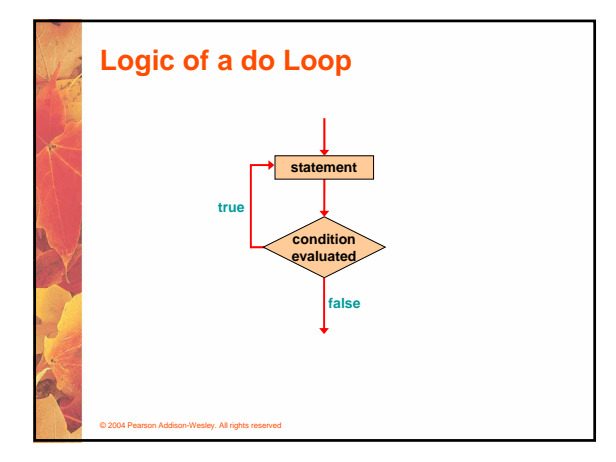

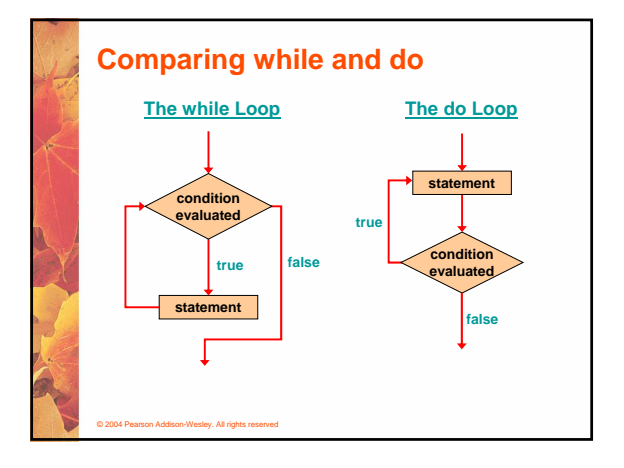

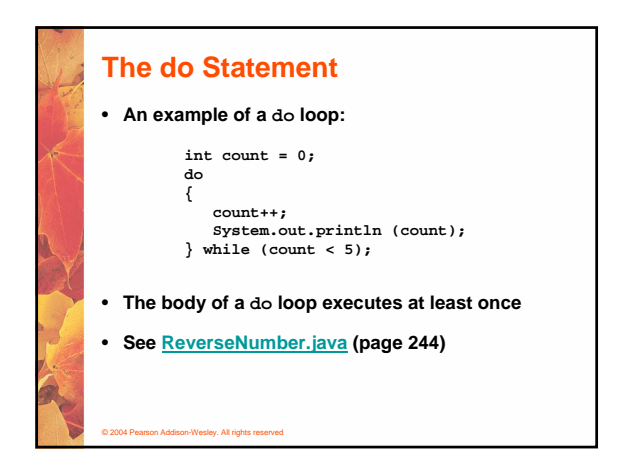

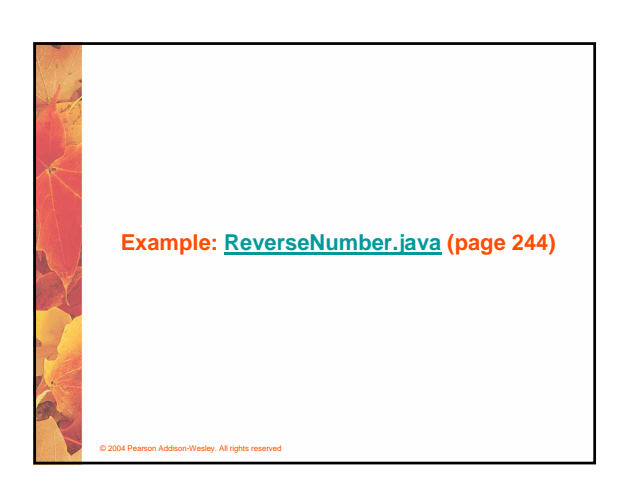

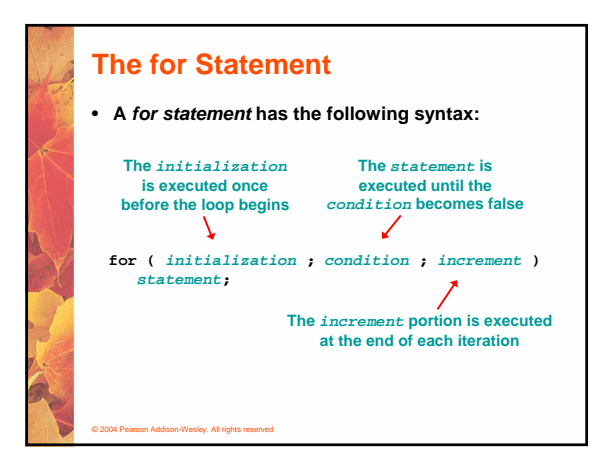

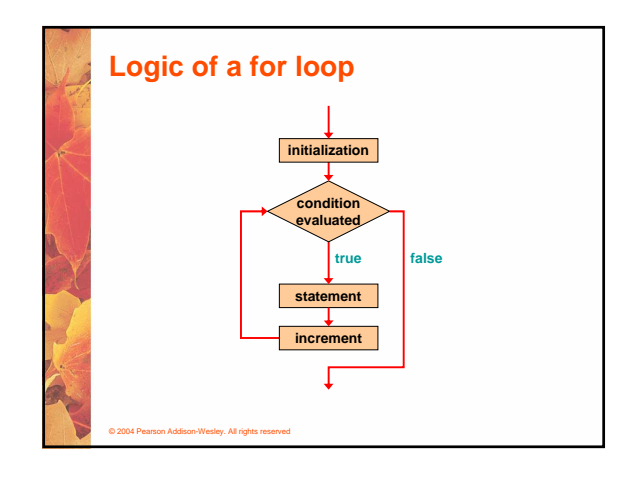

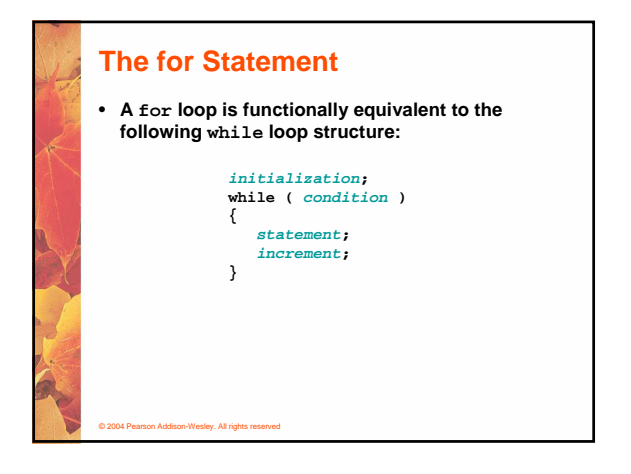

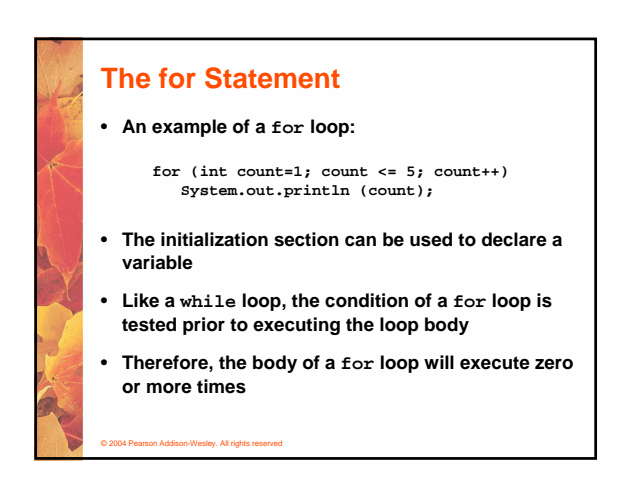

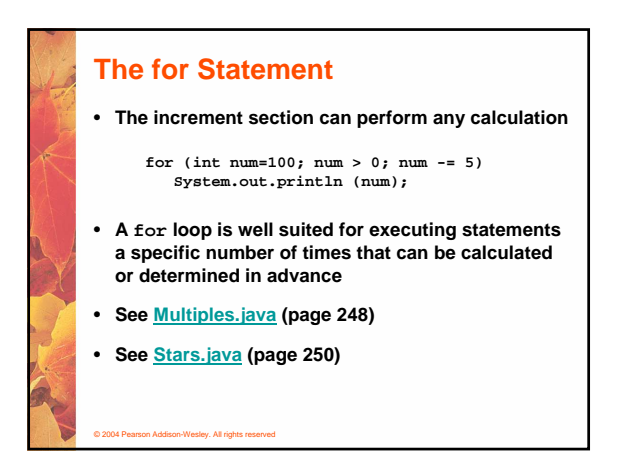

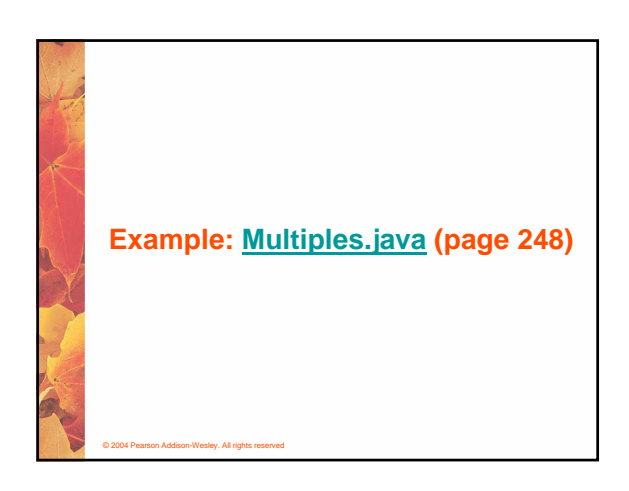

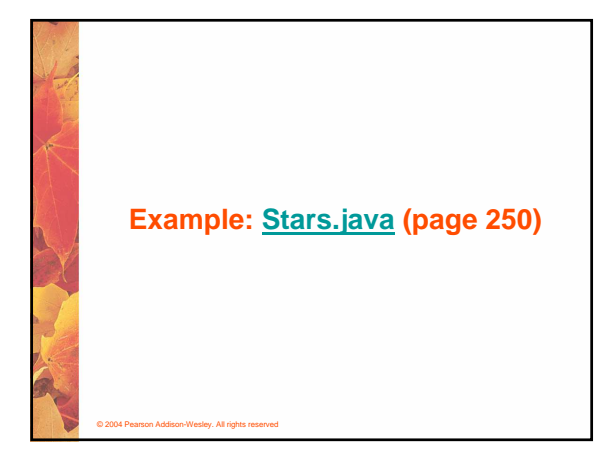

### **The for Statement**

- **Each expression in the header of a for loop is optional**
- **If the initialization is left out, no initialization is performed**
- **If the condition is left out, it is always considered to be true, and therefore creates an infinite loop**
- **If the increment is left out, no increment operation is performed**

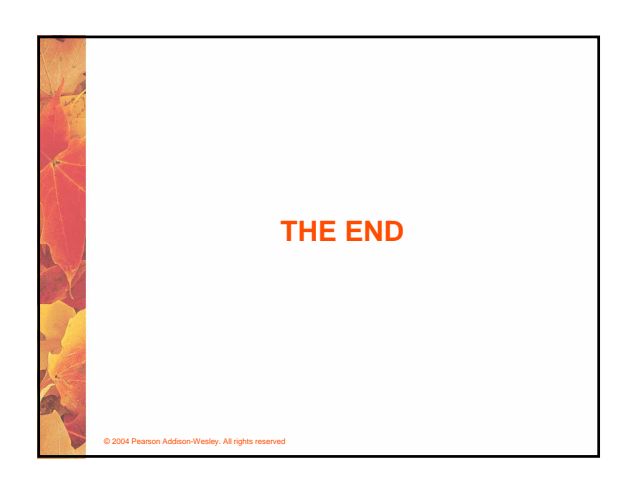